## PAU

#### Consulta de Calificaciones

Por Internet en www.ucm.es (necesitas el código de usuario y contraseña que figura en tu resguardo de matrícula). Recogida de la tarjeta:

- En tu centro de estudios
- • Los estudiantes que se matricularon en la Universidad, recogerán la tarjeta en el mismo edificio en el que hicieron la matrícula (Edificio de Servicios al Estudiante: Servicio de Pruebas de Acceso).

## Convocatoria Junio: 19 de junio Convocatoria Septiembre: 23 de septiembre

#### Reclamaciones

Por Internet en www.ucm.es (con el código de usuario y contraseña que figura en tu resguardo de matrícula). La solicitud de reclamación excluye la posibilidad de solicitar doble corrección.

Convocatoria Junio: 22, 23 y hasta las 14:00 h. del 24 de junio Convocatoria Septiembre: 24, 25 y hasta las 14:00 h. del 28 de septiembre

## Doble Corrección

En el Edificio de Servicios al Estudiante (Avda. Complutense s/n frente al metro de Ciudad Universitaria) de 9:00 a 14:00 h. Debes aportar el impreso, que puedes descargar en www.ucm.es y el original de la tarjeta de calificaciones de la prueba.

Convocatoria Junio: 22 de junio: Sedes de la 1 a la 8 23 de junio: Sedes de la 9 a la 16 24 de junio: Sedes de la 17 a la 25 Convocatoria Septiembre: 24, 25 y 28 de septiembre: Todas las Sedes

## Consulta de los Resultados de las Reclamaciones y Doble Corrección

(necesitas el código de usuario y contraseña que figura en tu resguardo de matrícula).

Recogida de tarjetas de los estudiantes que solicitaron doble corrección:

• En tu centro de estudios

• Los estudiantes que se matricularon en la Universidad, recogerán la tarjeta en el mismo edificio en el que hicieron la matrícula (Edificio de Servicios al Estudiante: Servicio de Pruebas de Acceso).

Convocatoria Junio: 6 de julio Convocatoria Septiembre: 6 de octubre

Nota: Si NO has aprobado la PAU y presentas reclamación o doble corrección tienes que hacer reserva de plaza que quedará condicionada al resultado de ésta.

Reclamación sobre Doble Corrección Por Internet en www.ucm.es (con el código de usuario y contraseña que figura en tu resguardo de matrícula). Convocatoria Junio:

7, 8 y hasta las 14:00 h. del 9 de julio Convocatoria Septiembre: 7, 8 y hasta las 14:00 h. del 9 de octubre

Consulta de los resultados de la reclamación sobre Doble Corrección

Por Internet en www.ucm.es (con el código de usuario y contraseña que figura en tu resguardo de matrícula). Convocatoria de Junio: 15 de julio Convocatoria de Septiembre: 15 de octubre

Todos los resultados de las reclamaciones se comunicarán por correo.

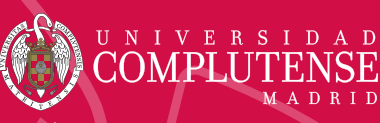

# ¿QUÉ TIENES DESPUÉS DE LA PAU?

para estudiantes que hacen la PAU en 2015 en la Universidad Complutense de Madrid

## ADMISIÓN

Reserva de Plaza para estudios con prueba específica

de acceso. Por Internet en www.ucm.es Convocatoria Junio: 15 al 25 de junio Convocatoria Septiembre: 21 al 25 de septiembre (en caso de existir plazas vacantes)

Reserva de Plaza para resto de estudios:

• Estudiantes prueba de acceso a la Universidad

 $\bullet$  F. P. Por Internet en www.ucm.es Convocatoria Junio: 15 de junio al 3 de julio Convocatoria Septiembre: 21 al 25 de septiembre

Reserva de Plaza sólo para estudiantes de Sistemas Educativos Extranjeros (art. 38.5 de la LOE y estudiantes con estudios realizados en la UE o Convenios Internacionales).

Por Internet en www.ucm.es Convocatoria Junio: 15 de junio al 13 de julio

## Listado de Admitidos

Por Internet en www.ucm.es Convocatoria Junio: 17 de julio Convocatoria Septiembre: 5 de octubre

Reclamaciones de la Admisión Convocatoria Junio: 17, 20 y 21 de julio Convocatoria Septiembre: 5 y 6 de octubre

# Matrícula

Por Internet o presencial en el Centro en el que se vayan a iniciar estudios.

Convocatoria Junio: 20, 21, 22, 23 y 24 de julio Convocatoria Septiembre: 6, 7 y 8 de octubre

Traslado de Expediente Es necesario para iniciar estudios en Universidades públicas no madrileñas y en la totalidad de las privadas. (Tel. información traslados de expediente: 91 394 1281)

> www.ucm.e Información sujeta a modificacione